**ISSN 2088-060X** 

# Jurnal Sains & Teknologi **FAKULTAS TEKNIK UNIVERSITAS DARMA PERSADA**

Volume VI. No 2. September 2016

PERANCANGAN SISTEM REKOMENDASI BIDANG PEKERJAAN BERDASARKAN NILAI AKADEMIK MENGGUNAKAN METODE WEIGHTED PRODUCT BERBASIS WEB Bagus Tri Mahardika

> **SISTEM ASYNCHRONOUS E-LEARNING: KASUS PELATIHAN SERTIFIKASI BANCASSURANCE** Endang Ayu Susilawati, Ade Martawijaya

PENERAPAN METODE CONJOIN ANALYSIS DALAM MENILAI ATRIBUT **KEPUASAN KONSUMEN PRODUK SENDAL CARVIL** Jamaluddin Purba, Hydia Muharyani

> PENERAPAN TEOREMA BAYES UNTUK MENDIAGNOSA **KERUSAKAAN SISTEM ENGINE** Herianto

PERANCANGAN ALAT BANTU KERJA YANG ERGONOMIS UNTUK **MENINGKATKAN PRODUKTIVITAS DENGAN METODE ANTROPOMETRI PADA PEMASANGAN MATA BONEKA** Zulkani Sinaga, Sukma Wijaya

PENURUNAN KECACATAN PADA CETAKAN ATAS POROS KAM **DENGAN METODE PDCA DI PT. XYZ,** Solihin, Samsuri

PENGATURAN KECEPATAN PUTARAN MOTOR INDUKSI 3 FASA DENGAN INVERTER Eri Suherman, Kevin Harumanto

> PENENTUAN WAKTU PELAKSANAAN PROYEK BTS TYPE 42 TRI DENGAN METODE CPM **Atik Kurnianto**

**REKAYASAPERANGKAT WIRELESS ENERGI TRANSFER (WET) GUNA MENYALURKAN ENERGY LISTRIK** Eko Budi Wahyono, Nur Hasanah

**RANCANG BANGUN APLIKASI SISTEM PENDUKUNG KEPUTUSAN** UNTUK MENENTUKAN TINGKAT KEAHLIAN USER PADA PT. WILLONG ATLANTIK JAKARTA Eka Yuni Astuty, Alfian Nur Chandra

Diterbitkan Oleh : **Fakultas Teknik Universitas Darma Persada**  $© 2016$ 

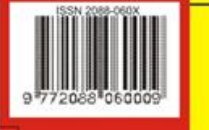

85

# **PENENTUAN WAKTU PELAKSANAAN PROYEK BTS TYPE 42 TRI DENGAN METODE CPM**

#### **Atik Kurnianto<sup>1</sup>**

<sup>1</sup>Dosen Teknik Industri, Universitas Darma Persada

#### *Abstrak*

*Pada pelaksanaan proyek biasanya terjadi berbagai kendala, baik kendala yang sudah diperhitungkan maupun kendala yang di luar perhitungan. Kendala-kendala tersebut diantaranya keterlambatan yang terkait dengan material, tenaga kerja, peralatan, pekerjaan sub kontraktor, faktor cuaca, karakteristik tempat, perencanaan yang tidak sesuai, rendahnya pengontrolan pada waktu pelaksanaan proyek, koordinasi, pengawasan, dan komunikasi. Kendala-kendala ini akan menyebabkan keterlambatan waktu penyelesaian proyek.*

*Untuk mengatasi hal ini, maka diperlukan langkah-langkah yaitu dengan menggunakan manajemen proyek untuk merencanakan, mengorganisasikan, melaksanakan dan mengendalikan sumber daya untuk mencapai tujuan perusahaan. Perencanaan dan pengendalian jadwal dibutuhkan dalam proyek kontruksi untuk membuat aktivitas-aktivitas yang dilakukan menjadi efektif dan efisien. Selain itu diperlukan metode analisis yang dapat membantu manajemen proyek, yaitu dengan menggunakan teknik analisis CPM (Critical Path Method). Metode ini dapat digunakan sebagai alat bantu perencanaan dalam usaha meningkatkan kualitas perencanaan dan pengendalian proyek.*

#### *Kata Kunci : Manajemen Proyek, CPM*

#### **1. PENDAHULUAN**

PT. Intisel Prodaktifakom adalah salah satu perusahaan yang bergerak dibidang konstruksi yang berlokasi di Pasar Minggu, Jakarta Selatan. Pada salah satu pengerjaan pembangunan Menara BTS type 42 TRI, yaitu site Ngale yang terletak di daerah Jawa Timur mengalami keterlambatan dalam waktu penyelesaiannya. Dimana yang seharusnya untuk pengerjaan BTS type 42 TRI yang sudah ditetapkan adalah 22 hari. Namun pada pengerjaannya, proses pembangunan BTS site Ngale memakan waktu 29 hari. Terjadinya keterlambatan dalam waktu penyelesaian pembangunan BTS type 42 TRI site Ngale dikarenakan beberapa factor antara lain : Kepengurusan perizinan lahan yang berlarut-larut, cuaca yang tidak mendukung sehingga menghambat berjalannya kegiatan Proyek, lahan pembangunan BTS yang sulit dijangkau karena sulitnya akses jalan kesana, keterlambatan dalam pengiriman material.

Untuk mendapatkan waktu penyelesaian masing-masing kegiatan dalam proyek pembangunan BTS type 42 TRI, penulis menggunakan metode jalur kritis atau CPM (Critical Path Method).

#### **2. PERUMUSAN MASALAH**

Berdasarkan pokok masalah diatas, maka dapat dirumuskan masalah dalam penelitian ini adalah sebagai berikut:

- 1. Bagaimana menetukan waktu pengerjaan proyek pembangunan BTS type 42 TRI pada saat ini?
- 2. Bagaimana menentukan lintasan kritis untuk mengetahui kegiatan proyek yang optimal?

#### **3. Objek Penelitian**

Peneltian yang dilakukan adalah pembangunan Menara BTS type 42 TRI, yaitu site Ngale yang terletak di daerah Jawa Timur mengalami keterlambatan dalam waktu penyelesaiannya. Dimana yang seharusnya untuk pengerjaan BTS type 42 TRI yang sudah ditetapkan adalah 22 hari. Namun pada pengerjaannya, proses pembangunan BTS site Ngale memakan waktu 29 hari.

#### **4. Tujuan Penelitian**

- 1. Mengetahui kegiatan-kegiatan percepatan waktu pelaksanaan proyek pembangunan BTS type 42 TRI.
- 2. Mengetahui lama waktu penyelesaian dari kegiatan-kegiatan yang dipercepat waktu pengerjaan agar proyek pembangunan BTS type 42 TRI dapat diselesaikan dalam waktu 22 hari.

#### **5. Metode Pengumpulan dan Pengolahan Data 5.1. Pengumpulan Data**

Pengumpulan data ini dilakukan secara observasi langsung dilapangan, interview dan sebagainya. Data yang digunakan untuk pengolahan data yaitu berupa data-data mengenai kegiatan-kegiatan apa saja yang dilakukan dalam proyek pembangunan BTS type 42 TRI sit Ngale dari awal pelaksanaan hingga selesai, serta waktu penyelesaian masing-masing kegiatannya.

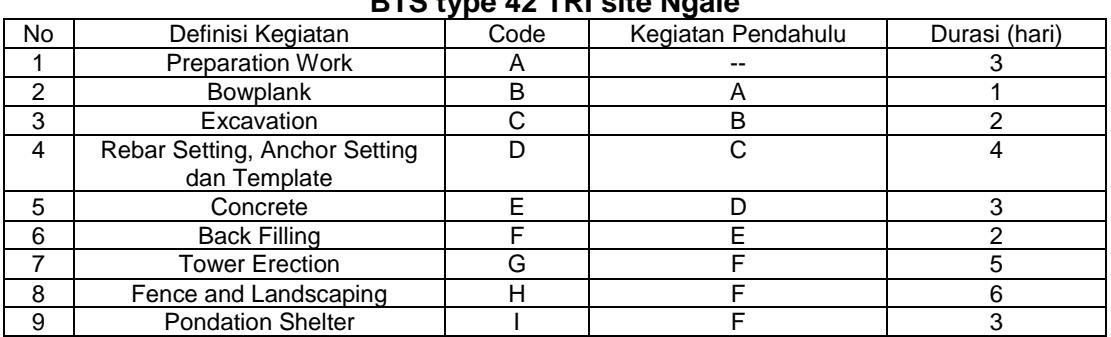

#### **Tabel 1 Data kegiatan dan waktu penyelesaian dalam pembangunan BTS type 42 TRI site Ngale**

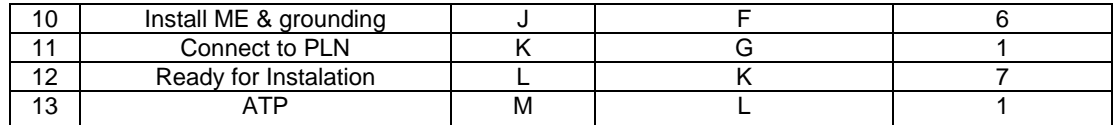

#### **5.2. Pengolahan Data**

Pengolahan data dalam mempercepat waktu penyelesaian proyek dapat menggunakan metode CPM, melalui langkah-langkah yaitu, sebagai berikut: membuat Gantt chart, network diagram, menentukan lintasan kritis, dan melakukan perhitungan mempercepat waktu penyelesaian proyek dengan menggunakan rumus percepatan pada metode CPM.

# **5.2.1 Gantt Chart**

Gantt chart dari kegiatan-kegiatan yang ada dalam proyek pembangunan BTS type 42 TRI dapat dilihat pada tabel 2 berikut ini.

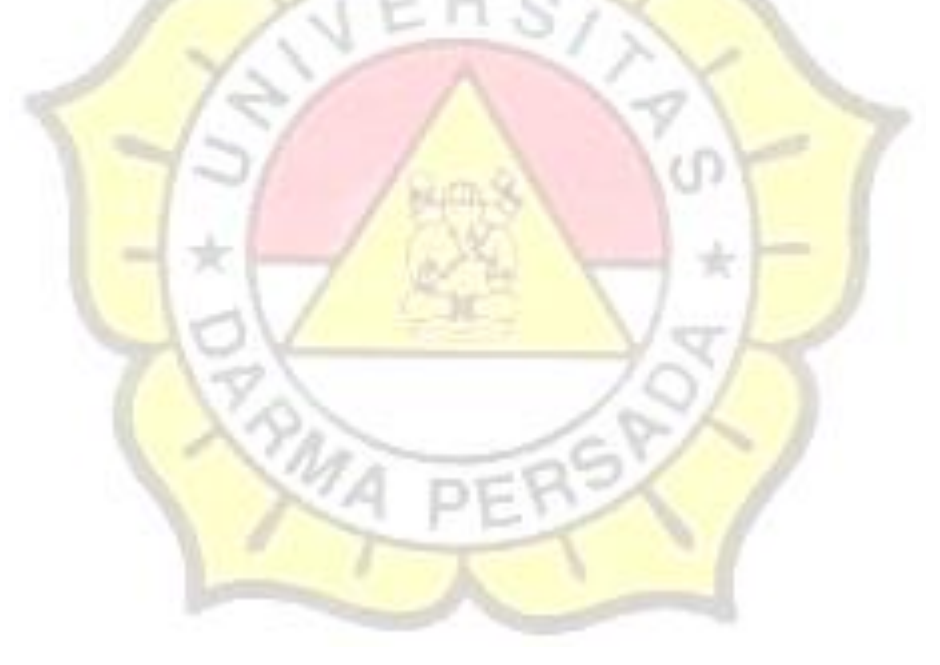

| $\mathsf{N}\mathsf{0}$ | Kegiatan                      | Durasi               | MINGGU |   |   |   |   |
|------------------------|-------------------------------|----------------------|--------|---|---|---|---|
|                        |                               |                      |        | 1 | j | 4 | 5 |
|                        | Preparation Work              | 3                    |        |   |   |   |   |
| $\sqrt{ }$             | <b>Bowplank</b>               |                      |        |   |   |   |   |
| 3                      | Excavation                    | $\hat{L}$            |        |   |   |   |   |
| 4                      | Rebar Setting, Anchor Setting | 4                    |        |   |   |   |   |
| 5                      | Concrete                      | 3                    |        |   |   |   |   |
| 6                      | <b>Back Filling</b>           | $\hat{L}$            |        |   |   |   |   |
| 7                      | <b>Tower Erection</b>         | 5                    |        |   |   |   |   |
| 8                      | Fence and Landscaping         | $\pmb{\mathfrak{b}}$ |        |   |   |   |   |
| 9                      | <b>Pondation Shelter</b>      | 4                    |        |   |   |   |   |
| 10                     | Install ME & grounding        | 6                    |        |   |   |   |   |
| 11                     | Connect to PLN                |                      |        |   |   |   |   |
| $12\,$                 | Ready for Instalation         | $\overline{7}$       |        |   |   |   |   |
| 13                     | ATP                           |                      |        |   |   |   |   |

**Tabel 2 Gantt Chart Pembangunan BTS type 42 TRI site Ngale**

# **5.2.2 Network Diagram**

Network diagram dari kegiatan-kegiatan yang ada dalam proyek pembangunan BTS Type 42 TRI dapat dilihat pada gambar 1.

**DP** 

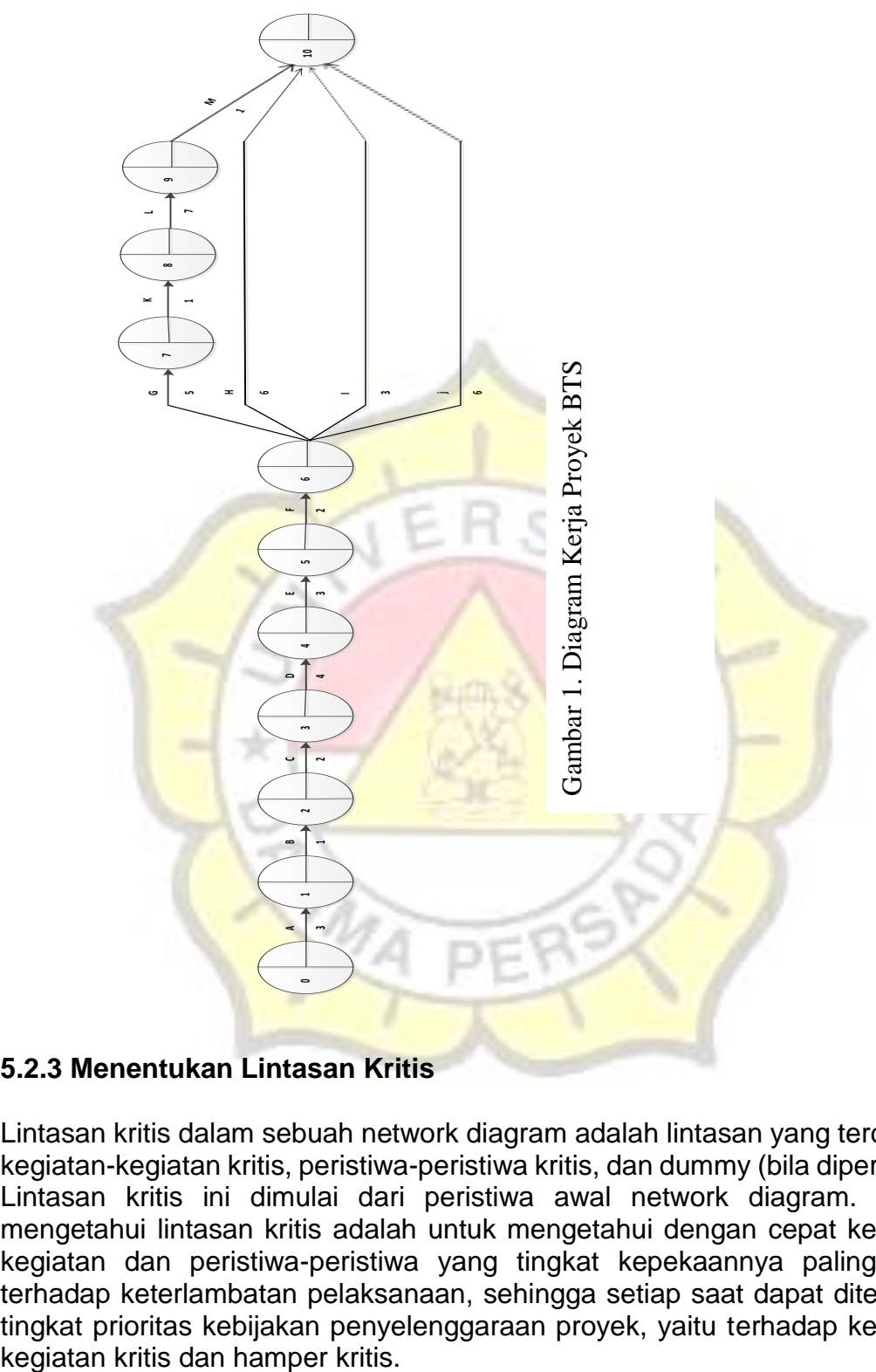

# **5.2.3 Menentukan Lintasan Kritis**

Lintasan kritis dalam sebuah network diagram adalah lintasan yang terdiri dari kegiatan-kegiatan kritis, peristiwa-peristiwa kritis, dan dummy (bila diperlukan). Lintasan kritis ini dimulai dari peristiwa awal network diagram. Tujuan mengetahui lintasan kritis adalah untuk mengetahui dengan cepat kegiatankegiatan dan peristiwa-peristiwa yang tingkat kepekaannya paling tinggi terhadap keterlambatan pelaksanaan, sehingga setiap saat dapat ditentukan tingkat prioritas kebijakan penyelenggaraan proyek, yaitu terhadap kegiatan-

Lintasan kritis adalah lintasan peristiwa yang tidak mempunyai tenggang waktu atau SPA (saat paling awal)nya sama dengan SPL (saat paling lambat)nya. Jadi untuk kegiatan kritis, SPL dikurangi SPA sama dengan nol. Peristiwa kritis ini, pada network diagram bisa dilihat/dikenal dari bilangan pada ruang kanan bawah dari peristiwa tersebut.

1. Menghitung saat paling awal (SPA)

Pada perhitungan saat paling awal, perhitungannya tergantung pada kegiatan tersebut menuju kepada peristiwa, terkadang hanya sebuah kegiatan menuju kesebuah peristiwa, atau perhitungan untuk beberapa kegiatan yang hanya menuju satu peristiwa. Rumus yang digunakan dalam perhitungan SPA adalah sebagai berikut:

 $SPAi =$  Ln +  $SPAi$ 

Dimana :

SPAi = Saat paling awal peristiwa awal

- $\mathsf{Ln} = \mathsf{Leaf}\mathsf{time}$  (lama waktu) kegiatan
- $SPAj =$  Saat paling awal peristiwa akhir

Dan berikut perhitungan SPA pada kegiatan-kegiatan dalam pembangunan BTS type 42 TRI.

• Kegiatan A  $SPAi = 0$  $SPAj = 3$ 

```
 Kegiatan B
SPAi = SPAj (kegiatan A)
     = 3SPAj = SPAi + Lead time kegiatan B
```
 $= 3 + 1 = 4$ 

Dan seterusnya sampai kegiatan akhir diberlakukan kegiatan yang sama. Lebih lengkapnyahasil perhitungan SPA dapat dilihat pada tabel 3.

| Kegiatan |  | Lead Time (hari) |  |  |  |  |  |
|----------|--|------------------|--|--|--|--|--|
|          |  |                  |  |  |  |  |  |
|          |  |                  |  |  |  |  |  |
|          |  |                  |  |  |  |  |  |

**Tabel 3. Perhitungan SPA**

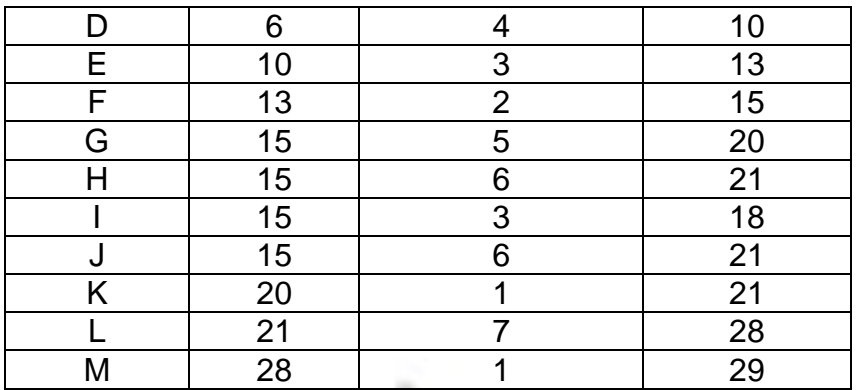

2. Menghitung Saat Paling Lambat (SPL)

Dalam perhitungan waktu saat paling lambat (SPL), dimana SPAj peristiwa paling akhir pada network diagram berubah menjadi SPLj pada peristiwa kegiatan paling akhir pada network diagram. Dalam menentukan SPL masing-masing kegiatan, perhitungan dimulai dari kegiatan yang paling buncit menuju ke kegiatan yang paling awal. Rumus dalam perhitungan SPL adalah sebagai berikut:

### **SPLjm = SPAjm**

**SPLi = SPLj – Ln**

Dimana :

SPLjm = Saat paling lambat kegiatan paling akhir pada peristiwa paling akhir.

ιn

SPAjm = Saat paling awal kegiatan paling akhir pada peristiwa paling akhir.

 $SPLi =$ Saat paling lambat peristiwa awal.

 $SPI =$  Saat paling awal peristiwa akhir.

Ln = Lead time (lama waktu) kegiatan

Berikut ini adalah perhitungan SPA pada kegiatan-kegiatan dalam pembangunan tower BTS.

• Kegiatan M

$$
SPLj = SPA
$$
  
= 29  

$$
SPLj = SPLj - Ln
$$
  
= 29 - 1  
= 28

• Kegiatan L

$$
SPLj = SPA
$$

$$
= 28
$$

$$
SPLj = SPLj - Ln
$$
  
= 28 - 7  
= 21

Dan seterusnya sampai kegiatan awal, diberlakukan perhitungan yang sama. Lebih lengkapnya hasil perhitungan SPL dapat dilihat pada tabel 4.

| ູ        |                                 |                |      |  |  |
|----------|---------------------------------|----------------|------|--|--|
| Kegiatan | <b>SPLi</b><br>Lead Time (hari) |                | SPLj |  |  |
| А        |                                 | 3              | 3    |  |  |
| Β        | 3                               |                | 4    |  |  |
| C        | 4                               | $\overline{2}$ | 6    |  |  |
| D        | 6                               | 4              | 10   |  |  |
| Е        | 10                              | 3              | 13   |  |  |
| F        | 13                              | $\overline{2}$ | 15   |  |  |
| G        | 15                              | 5              | 20   |  |  |
| Н        | 15                              | 6              | 21   |  |  |
|          | 15                              | 3              | 18   |  |  |
|          | 15                              | 6              | 21   |  |  |
| Κ        | 20                              |                | 21   |  |  |
|          | 21                              | 7              | 28   |  |  |
| M        | 28                              |                | 29   |  |  |
|          |                                 |                |      |  |  |

**Tabel 4. Perhitungan SPL**

Setelah menghitung SPA dan SPL, maka di dapat lintasan yang pada peristiwanya didapatkan hasil SPAnya sama dengan SPLnya, itu adalah peristiwa kritis. Dari peristiwa kritis itu dapat di tentukan lintasan kritisnya dengan menghubungkan kegiatan-kegiatan yang melalui peristiwa-peristiwa kritis sehingga membentuk lintasan kritis.

### **5.2.4 Mempercepat Umur Proyek**

Perusahaan menargetkan pembangunan tower BTS selama 22 hari. Tetapi telah terjadi keterlambatan selama 7 hari sehingga proyek baru terselesaikan selama 29 hari. Langkah-langkah yang dilakukan untuk mempercepat umur proyek adalah sebagai berikut :

- 1. Membuat network diagram baru dengan UREN yang diinginkan.
	- Pada pembuatan network diagram, perhitungan saat paling awal (SPA) semua peristiwa dengan dasar SPA1 = 0, dan perhitungan saat paling lambat (SPL) dengan dasar SPAm = UREN (umur rencana) proyek yang diinginkan. Pada kasus ini perusahaan ingin mempercepat pelaksanaan

proyek pembangunan BTS type 42 TRI menjadi 22 hari yang berarti dapat diketahui sebagai berikut:

UPER = SPAm  $UPER = 29$  hari  $UREN = 22$  hari SPA1 = Saat paling awal peristiwa awal proyek sama dengan nol SPAm = Saat paling awal peristiwa akhir proyek sama dengan 29 hari SPLm = Saat paling lambat peristiwa akhir proyek 22 hari.

2. Menghitung Total Float (TF) masing-masing kegiatan.

Menghitung total float masing-masing kegiatan menggunakan rumus :

TF = SPLj – Ln – SPAi

Kegiatan A

TF = SPLj – Ln – SPAi

- $= -4 3 0 = -7$
- Kegiatan B

$$
\frac{TF = SPLj - Ln - SPAi}{= -3 - 1 - 3 = -7}
$$

Dan seterusnya hingga kegiatan N diberlakukan perhitungan yang sama dalam mencari TF. Untuk hasil selengkapnya perhitungan TF dapat dilihat pada tabel 5.

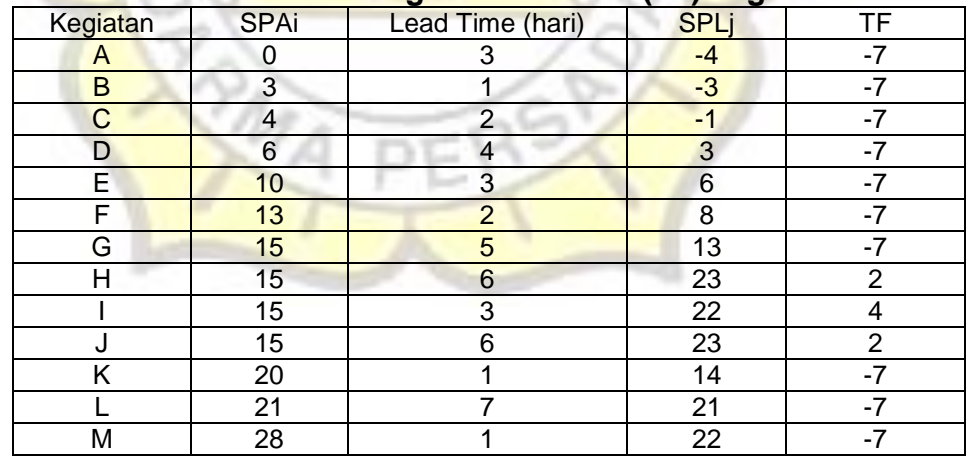

#### **Tabel 5. Perhitungan Total Float (FT) kegiatan 1**

3. Menghitung lama kegiatan baru dan membuat network diagramnya. Langkah selanjutnya adalah menghitung lama kegiatan baru pada kegiatan yang memiliki nilai TF negative, dari perhitungan TF dapat diketahui kegiatan yang dicari lama kegiatan baru (br=ernilai TF negative) adalah kegiatan A,B,C,D,E,F,G,K,L dan M. jumlah kegiatan yang didapat adalah : Li =  $3 + 1 + 2 + 4 + 3 + 2 + 5 + 1 + 7 + 1 = 29$ . Dengan demikian lama kegiatan baru dengan menggunakan rumus :

Ln (baru) = Ln lama + 
$$
\frac{Ln (lama)}{Li}
$$
 + (UREN – UPER)

Dimana :

 $Ln$  = Lama waktu kegiatan Li = Jumlah lama kegiatan-kegiatan pada satu lintasan yang harus dipercepat. UREN = Umur rencana

UPER = Umur Perkiraan

 Kegiatan A Ln (baru) = Ln lama +  $\frac{Ln \ (lama)}{Li}$  $\frac{tan\alpha}{Li}$  + (UREN – UPER)

Ln (baru) = 
$$
3 + \frac{3}{29} + (-7)
$$

 $= 2$ Kegiatan B

Ln (baru) = Ln lama +  $\frac{Ln \ (lama)}{Li}$  $\frac{tan\alpha}{Li}$  + (UREN – UPER)

Ln 
$$
(\text{baru}) = 1 + \frac{1}{29} + (-7)
$$

 $= 1$ 

# **6.1. KESIMPULAN**

Setelah dilakukan pengumpulan data dan pengolahan data, maka dapat diperoleh kesimpulan. Adapun kesimpulan yang didapat adalah sebagai berikut :

- 1. Kegiatan yang lama waktu penyelesaiannya dipercepat setelah melakukan perhitungan dengan menggunakan rumus percepatan dengan metode CPM adalah : kegiatan A, kegiatan D, kegiatan E, kegiatan G, kegiatan L.
- 2. Lama waktu penyelesaian dari masing-masing kegiatan yang dipercepat adalah: kegiatan A (1 hari), kegiatan D (1 hari), kegiatan E (1 hari), kegiatan G (2 hari), kegiatan L (2 hari).
- 3. Lintasan kritisnya adalah  $A B C D E F G K L M$ .

### **6.2. SARAN**

Berdasarkan kesimpulan diatas, maka saran yang dapat penulis berikan pada perusahaan adalah Mempercepat lama waktu penyelesaian pada kegiatan A, kegiatan D, kegiatan E, kegiatan G, kegiatan L agar target UREN dapat tercapai.

# **DAFTAR PUSTAKA**

- 1. Haedar Ali, Tubagus, **Prinsip – prinsip Network Planning**, PT.Gramedia, Jakarta, 1992
- 2. Dimyati, Hamdan, **Manajemen Proyek**, Pustaka Setia, Bandung, 2014
- 3. Herianto, Eddi, **Manajemen Produksi dan Operasi**, PT. Gramedia Widiasarana Indonesia, Jakarta, 1999
- 4. Santosa, Budi, **Manajemen Proyek**, Guna ,Widya, Surabaya, 2003

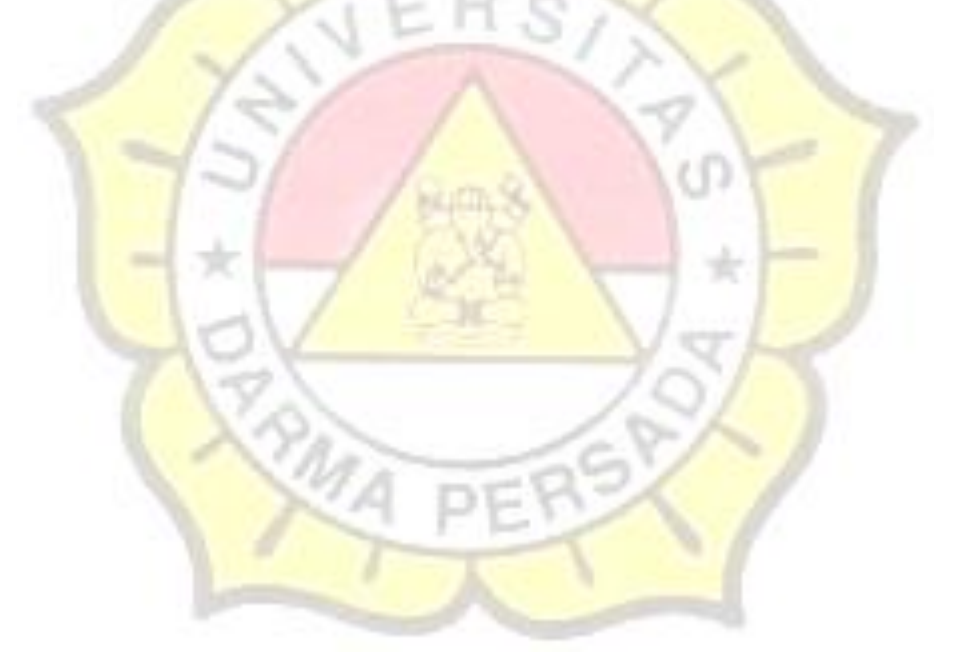